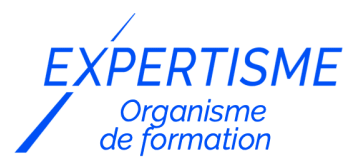

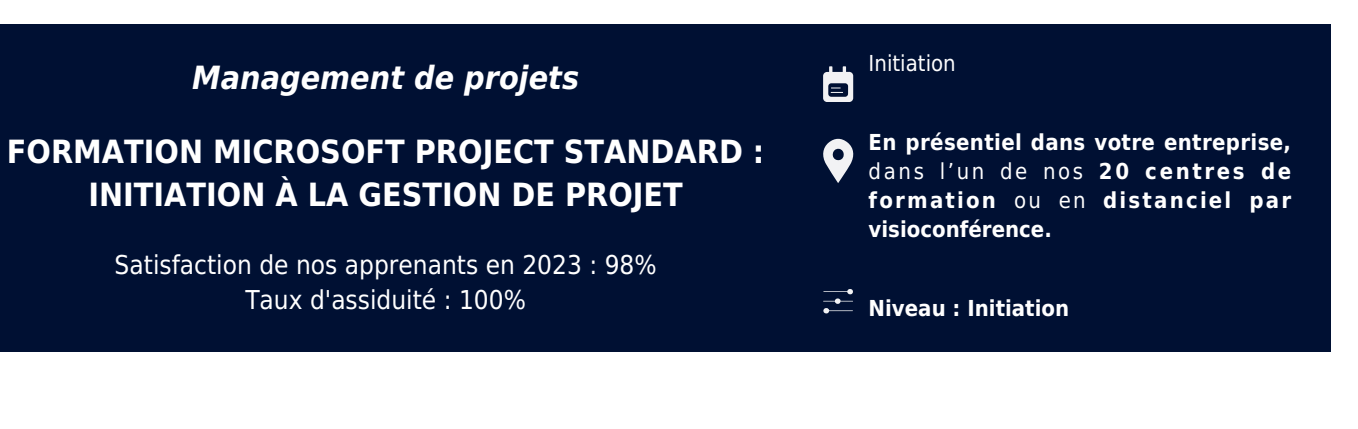

**Référence** : GP-4441 **Durée** : 14 heures soit 2 jours **Tarif formation individuelle** : 2230 € HT / Personne **Tarif Intra-Entreprise à partir de 4 Collaborateurs** : [Demandez un devis](https://www.expertisme.com/devis-formation-digitale-intra-entreprise/)

#### **Vous avez des questions sur cette formation ?**

Contactez nos conseillers au : 01 42 66 36 42 du lundi au vendredi de 9h00 à 19h ou par email [formation@expertisme.com](mailto:formation@expertisme.com)

# **Votre parcours de formation :** [>> Découvrez-le étape par étape](https://www.expertisme.com/docs-formations/parcours-etape-par-etape-Expertisme.pdf)

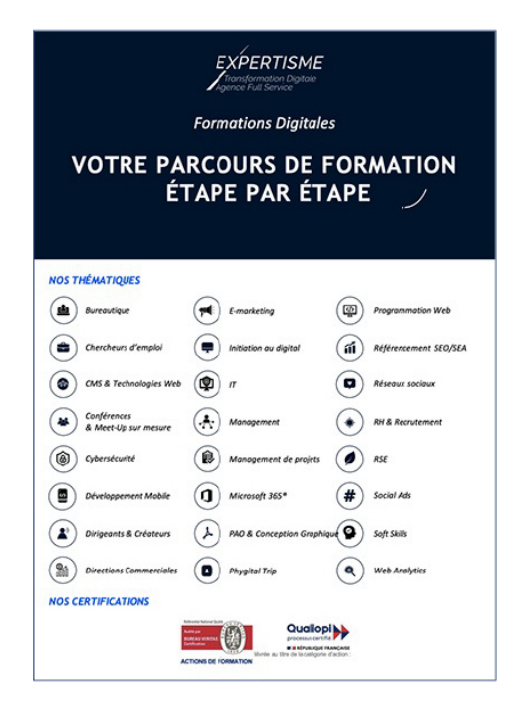

## *Contexte de la formation aux fondamentaux du logiciel de gestion de projet MS Project Standard*

Comprenez-vous vraiment l'importance de la maîtrise de Microsoft Project Standard ? Vous vous demandez comment acquérir les compétences essentielles pour gérer vos projets avec efficacité et succès ? En tant que chef de projet, vous utilisez peut-être déjà un outil pour gérer vos projets, mais vous avez peut-être remarqué ses limites et souhaitez améliorer vos compétences.

Les avantages de la maîtrise de Microsoft Project Standard (MS Project Standard) sont multiples. Ce logiciel de

gestion de projets vous permet de suivre vos projets de manière détaillée, de la création à la clôture, offrant une vue globale de leur progression. Cela signifie une meilleure planification, une allocation efficace des ressources, et une gestion plus précise des échéances et des dépendances. Vous pourrez prendre des décisions éclairées grâce à des données en temps réel, ce qui contribuera à la réussite de vos projets.

D'un point de vue opérationnel, l'utilisation de MS Project Standard vous permettra d'optimiser votre productivité en tant que chef de projet. Vous serez en mesure de gérer vos projets de manière plus efficace, d'identifier les goulots d'étranglement, de résoudre les conflits de ressources et de suivre l'avancement global du projet. En fin de compte, la maîtrise de Microsoft Project Standard est un atout majeur pour votre carrière en gestion de projet. Elle vous permettra de fournir des résultats exceptionnels, d'améliorer l'efficacité de votre équipe et de vous démarquer en tant que professionnel compétent. Rejoignez notre formation pour acquérir ces compétences essentielles et exceller dans votre rôle de chef de projet.

Êtes-vous prêt à devenir un chef de projet plus efficace et performant grâce à la maîtrise de Microsoft Project Standard ? Avec Expertisme, Organisme de Formations certifié QUALIOPI, vous découvrirez une immersion complète dans l'univers de Microsoft Project Standard, l'outil incontournable de gestion de projets. Cette formation est une opportunité unique pour les chefs de projet, qu'ils soient novices ou expérimentés, de maîtriser cet outil puissant et d'accroître leur efficacité professionnelle.

Notre Formateur Expert Métier vous guidera avec expertise à travers chaque aspect de Microsoft Project Standard, rendant l'apprentissage accessible, même pour ceux qui n'ont jamais utilisé cet outil auparavant. Cette formation d'initiation à Microsoft Project Standard a été conçue pour vous fournir une compréhension fondamentale et pratique du logiciel, permettant une gestion efficace de projet. Vous commencerez par découvrir l'interface de MS Project, y compris les différents onglets du ruban et le menu Fichier. Vous aurez ainsi les bases pour naviguer efficacement dans l'environnement du logiciel. Vous serez guidés à travers les principales options de MS Project et apprendrez à créer un nouveau projet à partir d'un modèle existant, à établir votre propre modèle, et à maintenir un calendrier de projet. La suite de la formation se concentre sur la création d'un planning de projet, incluant la saisie d'informations de niveau projet, la création et la modification de l'Organigramme des Tâches (WBS), l'établissement des dépendances entre les tâches, l'ajout de contraintes et d'échéances, et la visualisation du chemin critique.

Notre Formateur Expert métier vous apprendra à créer des ressources, à les affecter à des tâches spécifiques, et à gérer la sur-utilisation des ressources avec l'inspecteur de tâches. Vous bénéficierez ainsi de conseils pour gérer de manière fine vos ressources. MS project étant avant tout un outil de pilotage et de Gestion de projet, nous vous enseignons le processus de suivi d'un projet, y compris la création d'un planning de référence, la définition de la date d'état, l'entrée de l'avancement des tâches, et la replanification du reste à faire.

Enfin vous apprendrez à créer et transférer une chronologie dans Word ou PowerPoint, à maîtriser les différents affichages du logiciel (tables, filtres…), à imprimer un planning, à comparer deux projets, et à utiliser les rapports intégrés dans MS Project.

Inscrivez-vous à cette formation pour devenir un chef de projet plus compétent et efficace, capable de maximiser la réussite de vos projets grâce à la maîtrise de MS Project Standard. Une opportunité inestimable pour votre parcours professionnel vous attend.

## *À qui s'adresse cette formation d'initiation à MS Project ?*

Tout chef de projet souhaitant découvrir un outil de planification efficace et performant. Cette formation est idéale pour ceux qui débutent avec Microsoft Project et souhaitent acquérir une solide base pour la gestion de projets professionnelle.

## *Objectifs de la formation*

- Découvrir l'outil Microsoft Project Standard ou Professional et son ergonomie
- Créer un projet ou un modèle dans Microsoft Project
- Créer un planning avec contrainte de date, échéances, dépendances…
- Créer et affecter des ressources
- Suivre un projet
- Préparer et transmettre des informations liées au projet

### **[1. ERGONOMIE DE MICROSOFT PROJECT](#page--1-0)**

- Découvrir la structure de l'interface de Microsoft Project
- Découvrir les différents onglets du ruban
- Découvrir le menu Fichier

### **[2. CREER UN PROJET OU UN MODELE](#page--1-0)**

- Aborder les principales options de Microsoft Project
- Créer un nouveau projet depuis un modèle
- Créer un modèle
- Créer et maintenir un calendrier

#### **[3. CREER UN PLANNING](#page--1-0)**

- Renseigner les informations de niveau Projet
- Créer ou modifier l'Organigramme des Tâches (WBS)
- Créer les dépendances entre tâches
- Ajouter les contraintes et échéances
- Visualiser le chemin critique

#### **[4. AFFECTER DES RESSOURCES](#page--1-0)**

- Créer des ressources
- Affecter des ressources sur des tâches
- Gérer la surutilisation avec l'inspecteur de tâches

### **[5. SUIVRE UN PROJET](#page--1-0)**

- Processus de suivi d'un projet
- Créer un planning de référence et définir la date d'état
- Entrer l'avancement des tâches
- Replanifier le reste à faire

#### **[6. PREPARER ET TRANSMETTRE DES INFORMATIONS SUR LE PROJET](#page--1-0)**

- Créer une chronologie et la transférer dans Word ou PowerPoint
- Maitriser les affichages (tables, filtres…)
- Imprimer un planning
- Comparer 2 projets
- Utiliser les rapports présents dans Microsoft Project

Version 3. Mise à jour le 01/01/2023

© EXPERTISME - Groupe SELECT® 2023 Tous droits réservés. Les textes présents sur cette page sont soumis aux droits d'auteur.

## *Pré-requis*

Maitriser Windows et les outils bureautiques de base Posséder Microsoft Project Standard ou Professional (licence 365, 2021, 2019…)

**Obligatoire :** Être muni d'un ordinateur relié à Internet, possédant une caméra, un micro et un haut parleur.

- Votre plan pédagogique de formation sur-mesure avec l'évaluation initiale de votre niveau de connaissance du sujet abordé
- Des cas pratiques inspirés de votre activité professionnelle, traités lors de la formation
- Un suivi individuel pendant la formation permettant de progresser plus rapidement
- Un support de formation de qualité créé sur-mesure en fonction de vos attentes et des objectifs fixés, permettant un transfert de compétences qui vous rende très rapidement opérationnel
- Les dates et lieux de cette formation sont à définir selon vos disponibilités
- Animation de la formation par un Formateur Expert Métier
- La possibilité, pendant 12 mois, de solliciter votre Formateur Expert sur des problématiques professionnelles liées au thème de votre formation
- Un suivi de 12 mois de la consolidation et de l'évolution de vos acquis.

## *Approche Pé dagogique*

L'approche pédagogique a été construite sur l'interactivité et la personnalisation : Présentation illustrée et animée par le Formateur Expert, partage d'expériences, études de cas, mise en situation réelle. Tous les supports sont fournis par support papier, mail ou clé USB à chaque stagiaire.

#### **Méthodologie pédagogique employée :**

Chaque formation en présentiel ou en distanciel est animée par un Formateur Expert Métier sélectionné selon ses compétences et expériences professionnelles. Apport d'expertise du Formateur, quiz en début et fin de formation, cas pratiques, échanges d'expérience. Accès en ligne au support de formation.

#### **Modalités employées et évaluation :**

Evaluation et positionnement lors de la définition du plan pédagogique avec le ou les stagiaires. Un QCM est soumis aux stagiaires le dernier jour de la formation pour valider les acquis. Une correction collective est effectuée par le Formateur. Un bilan de fin de stage à chaud est organisé entre le Formateur et le ou les stagiaires pour le recueil et la prise en compte de leurs appréciations. Une attestation de fin de stage est remise aux stagiaires.

## *Accessibilité*

Toute demande spécifique à l'accessibilité de la formation par des personnes handicapées donnera lieu à une attention particulière et le cas échéant une adaptation des moyens de la formation. Public en situation de handicap, contactez notre référent handicap au 01 42 66 36 42.

### *Formateur*

Nos Formateurs sont des Experts Métiers intervenants sur les prestations inhérentes sur la thématique de la formation. Ils réalisent les audits et co-construisent l'offre et le déroulé de la formation avec l'Ingénieur Pédagogique avant validation par le Responsable Pédagogique. Ils sont sélectionnés pour leurs compétences pédagogiques et leurs expériences dans la formation pour adultes.

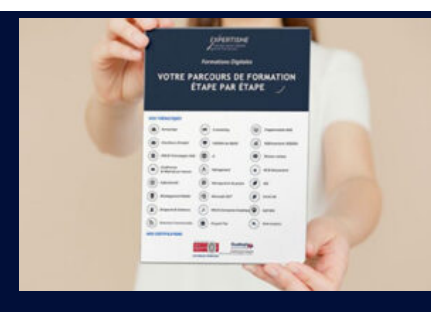

**Votre parcours de formation en détail : [>](https://www.expertisme.com/docs-formations/parcours-etape-par-etape-Expertisme.pdf)**[>Découvrez-le étape par étape](https://www.expertisme.com/docs-formations/parcours-etape-par-etape-Expertisme.pdf)

#### *VOUS AVEZ DES QUESTIONS SUR CETTE FORMATION ?*

 **>> Contactez nos conseillers au : 01 42 66 36 42** du lundi au vendredi de 9h00 à 19h

 **>> ou par email :** [formation@expertisme.com](mailto:formation@expertisme.com)

 **>> ou par le formulaire :** <https://www.expertisme.com/contact/>

*VOUS SOUHAITEZ VOUS INSCRIRE ? :* <https://www.expertisme.com/devis-formation-digitale/>

**Consultez notre site pour plus d'informations : [www.expertisme.com/formations/](https://www.expertisme.com/formations/) Lien vers la formation : <https://www.expertisme.com/formations-digitales/formation-microsoft-project-standard-initiation-a-la-gestion-de-projet/>**